## **Automatic Functioning of Mathlab Desgined in Computer**

**Jimmy Castillo\***

 Department of Mathematics, Universidad Central de Venezuela, Venezuela jimmy.castillo@cens.ucv.ve

**Received:** June 1, 2022, Manuscript No. mathlab-22-65860; **Editor assigned:** June 3, 2022, PreQC No. mathlab-22-65860 (PQ); **Reviewed:** June 17, 2022, QC No mathlab-22-65860; **Revised:** June 22, 2022, Manuscript No. mathlab-22-65860 (R); **Published:** June 29, 2022

## **Introduction**

Students study and enjoy mathematics at the math lab through forms, patterns, board games, and other activities. We provide math training workshops to school math staff on current themes and trends. We may also customise the existing Maths lab to meet your needs. Comp-Point, an ISO certified 30 year old company founded by initials, has extensive experience in establishing a 'Tech Savvy Mathematics Lab' for students in grades I through XII. Comp-Maths Point's Lab is a true confluence of concepts and logics. The company sells 75 devices that deal with area, volume, probability, and 3D shapes, as well as gigantic images of famous mathematicians. In India, the company has installed Maths Labs in over 300 schools. Frequency-domain signals and the frequency spectrum of time-domain signals are displayed using the spectrumanalyzer object. The spectrum and spectrogram views are shown in the scope. The item uses the filter bank approach and Welch's averaged modified period grams method for spectral estimation.

## **Description**

The spectrum analyser display can be customised to provide the facts and measurement information that you require. The Banach fixed-point theorem is a general criterion that guarantees that iterating a function will return a fixed point if it is satisfied. The Brouwer fixed-point theorem, on the other hand, is a non-constructive result: it states that every continuous function from a closed unit ball in n-dimensional Euclidean space to itself must have a fixed point, but it does not explain how to obtain one. There are some of generalisations to Banach constant-factor theorem and in addition those are implemented in PDE concept. See constant-factor theorems in infinite-dimensional spaces. The university theorem in fractal compression proves that, for lots images, there exists a rather small description of a feature that, whilst iteratively implemented to any beginning image, swiftly converges at the favoured image. The concept itself is a stunning combination of analysis (natural and implemented), topology and geometry. Over the final 60 years or so, the concept of constant factors has been found out as a completely effective and vital device with inside the have a look at of nonlinear phenomena. In particular, constant factor strategies had been implemented in such numerous fields as biology, chemistry, physics, engineering, sport concept and economics. In several instances locating the precise answer isn't possible; subsequently it's miles vital to broaden suitable algorithms to approximate the asked result. This is strongly associated with manipulate and optimization troubles springing up with inside the extraordinary sciences and in engineering troubles. Many conditions with inside the have a look at of nonlinear equations, calculus of variations, partial differential equations, and most desirable manipulate and inverse troubles may be formulated in phrases of constant factor troubles or optimization.

## **Conclusion**

The intention of this magazine is to document new constant factor outcomes, strategies and algorithms in addition to their programs wherein the indispensability of the constant factor outcomes is highlighted or is the not unusual place substrate. The Code Analyser does now no longer constantly suggest scoping troubles due to the fact sharing a variable throughout features isn't always an error—it could be your intent. Use MATLAB feature and variable highlighting functions to discover whilst and in which your code makes use of features and variables. If you've got an energetic Internet connection, you could watch the Variable and Function Highlighting video for an outline of the essential functions. For conceptual facts on nested features and the numerous varieties of MATLAB variables, see Sharing Variables between Parent and Nested Functions and Share Data Between Workspaces.

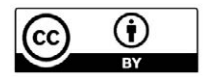